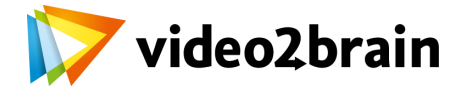

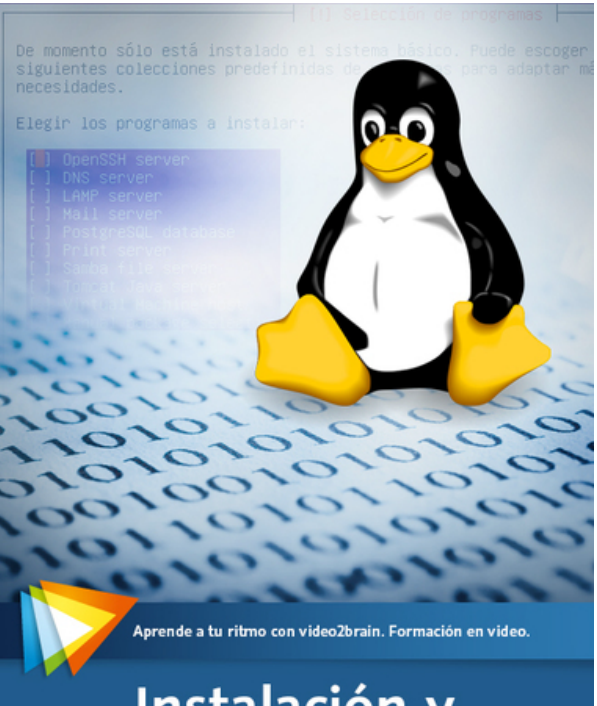

## Instalación y administración de servidor Linux

## **Instalación y administración de servidor Linux**

Instalación, líneas de comando, comandos básicos y gestión de usuarios

**Precio:** € 28,80 **Disponible como:** Curso online

Instala y gestiona tu propio servidor Linux con este curso video2brain, en el que te enseñaremos, paso a paso, a gestionar mediante la línea de comandos un servidor y donde verás que crear, gestionar y administrar tu propio servidor no es tan difícil como pueda parecer en un principio.

## **Para más información, visita la página de este curso video2brain:**

<https://www.video2brain.com/es/cursos/instalacion-y-administracion-de-servidor-linux>

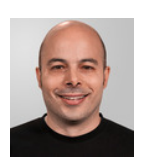

## **José Vicente Carratalá**

Formador

Creativo multimedia con diez años de experiencia en desarrollo de proyectos e impartición de formación especializada. Actualmente dirige su propio estudio de desarrollo multimedia: Jocarsa.

Coordina continuamente la producción con la impartición de cursos y masters en varios centros de formación de alto rendimiento en la zona de Valencia (España). Su interés principal es la aplicación y la combinación de las últimos avances en tecnologías interactivas con el objetivo de mejorar la experiencia para el usuario final.